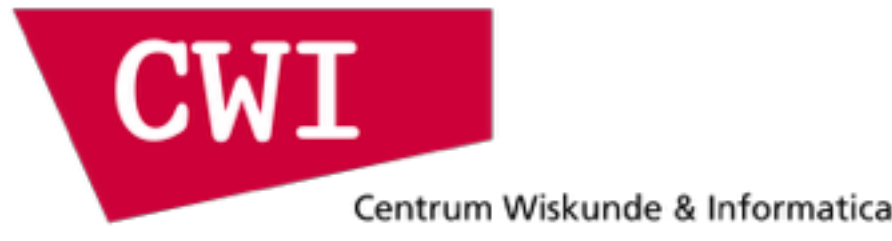

### MonetDBLite – Bringing Column Stores to the Masses

Hannes Mühleisen\*

DBGDBD 2015-12-16

### Integrate not Reinvent

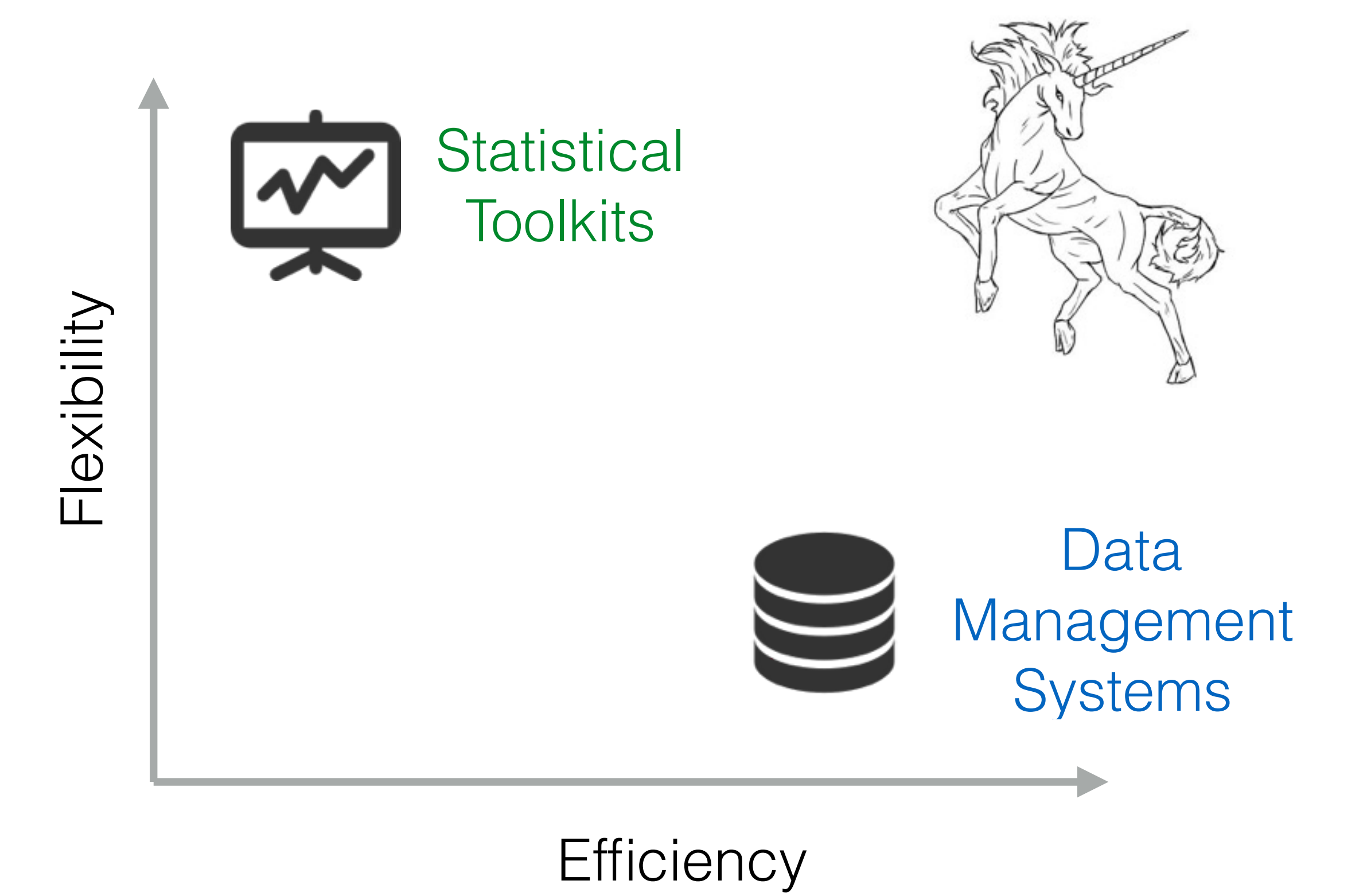

# Running a DB is hard\*

- Installation / Automatic startup difficult
- Configuration for workload often crucial
	- checkpoint\_completion\_target?
	- effective\_cache\_size?
- Maintenance, updates, ... workload increase

### Most people don't bother if not forced!

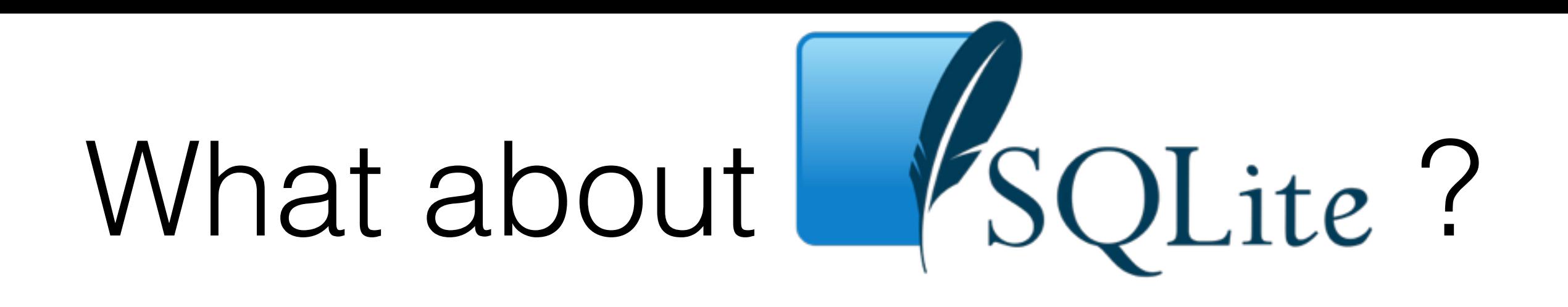

- In-process SQL database, data either in memory or in a file, rock-solid, used on every smartphone, browser, OS, ….
- People also use it for large-ish dataset analysis
- Bad idea, SQLite was never built for this
	- e.g. row-based storage model

### Enter MonetDBLite

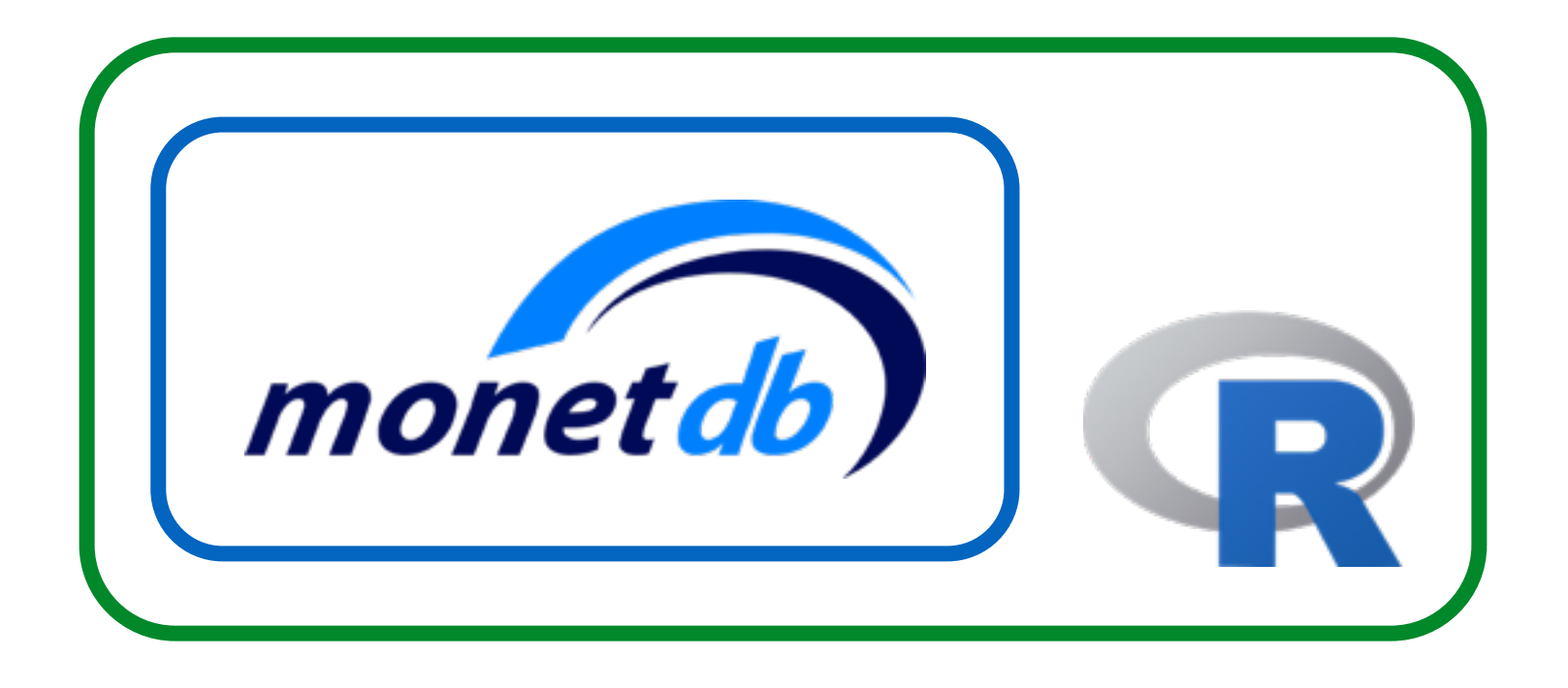

MonetDBLite for R Released Nov. 2015

# What is MonetDBLite

- Embedded & streamlined MonetDB
	- No installation
	- In-Process operation
	- Query results are pointers to C arrays
	- Data append from C arrays
- Wrappers for R, Python\*, Java\*, ...

# Engineering Challenges

- MonetDB was never designed to run embedded
	- Fatal errors exit()
	- Relative paths relying on setwd ()
	- Symbol clashes error () etc.
	- Global variables galore (restartability?)
	- stdout/stderr used for error reporting
- Build/runtime dependencies (esp. Windows)
- R's windows compilation toolchain

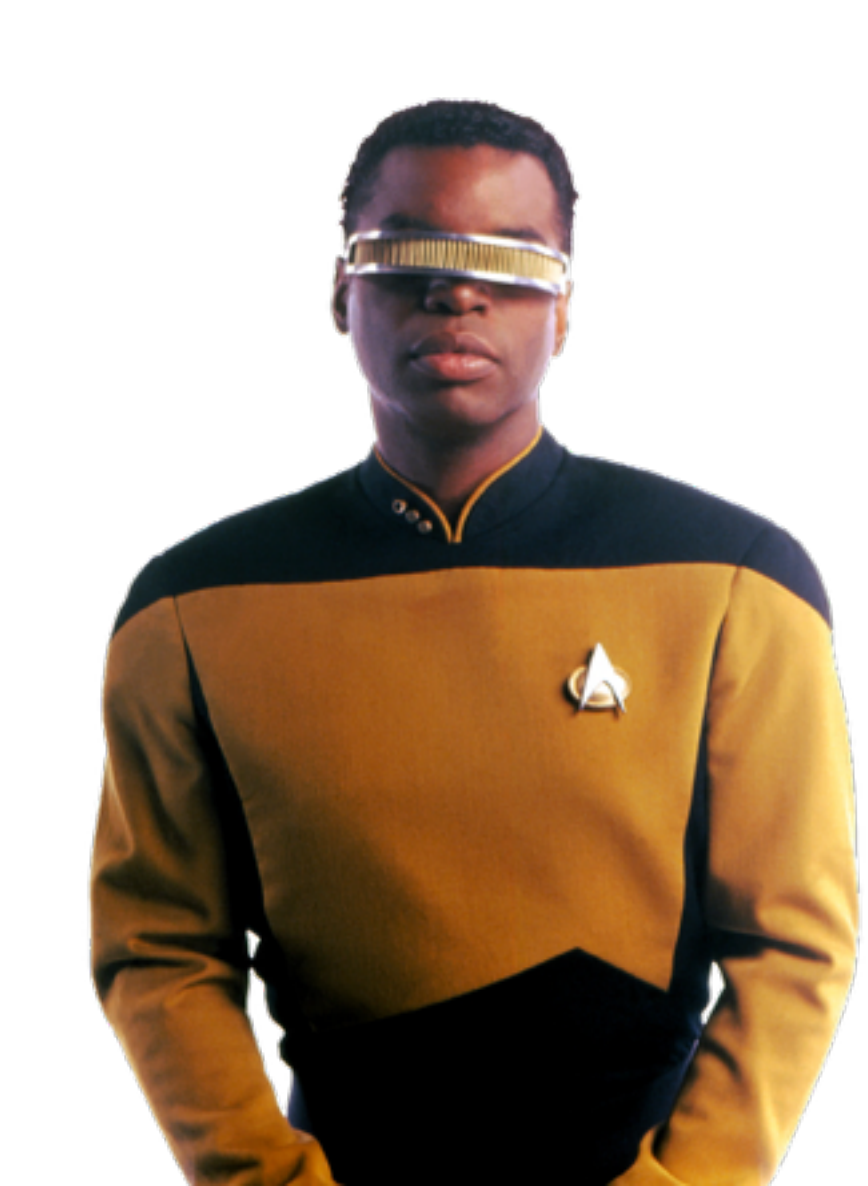

### Installation

 $\bullet$  Installs like any other  $\bullet$  package

install.packages(c("MonetDB.R", "MonetDBLite"), repos=c("http://dev.monetdb.org/Assets/R/", "http://cran.rstudio.com/"))

- Linux: Source install
- Windows/OSX: Binary packages

# DBI Usage

```
library(MonetDB.R)
dbdir \leftarrow tempdir()con <- dbConnect(MonetDB.R(), embedded=dbdir)
dbWriteTable(con, "mtcars", mtcars)
dbGetQuery(con, "SELECT MAX(mpg) FROM mtcars WHERE cyl=8")
```
# dplyr Usage

```
library(dplyr)
ms <- src_monetdb(embedded=dbdir)
mt <- tbl(ms, "mtcars")
mt %>% filter(cyl == 8) %>% summarise(max(mpg))
```
## Experiments

- Home Mortgage Disclosure Act dataset & queries
	- 128M records, 71 fields each, 56 GB CSV
	- Sampled down to 6M and 60M for testing
- Contenders: MonetDB, MonetDBLite & SQLite
- Experiments:
	- CSV loading
	- HMDA queries
	- Table transfer

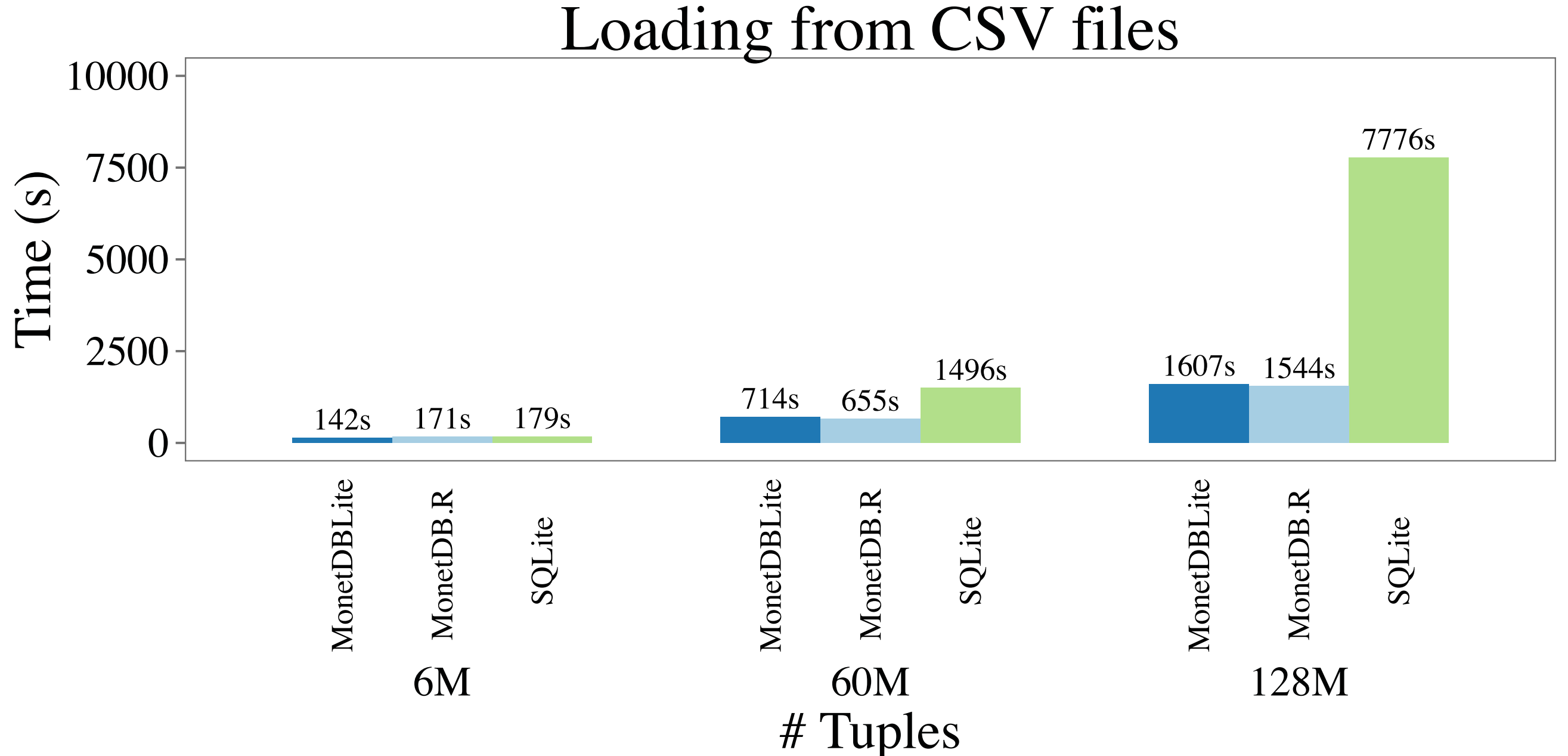

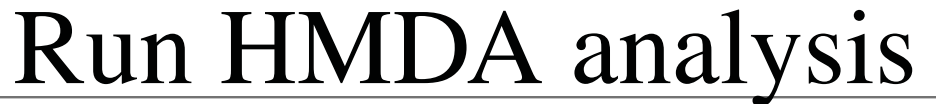

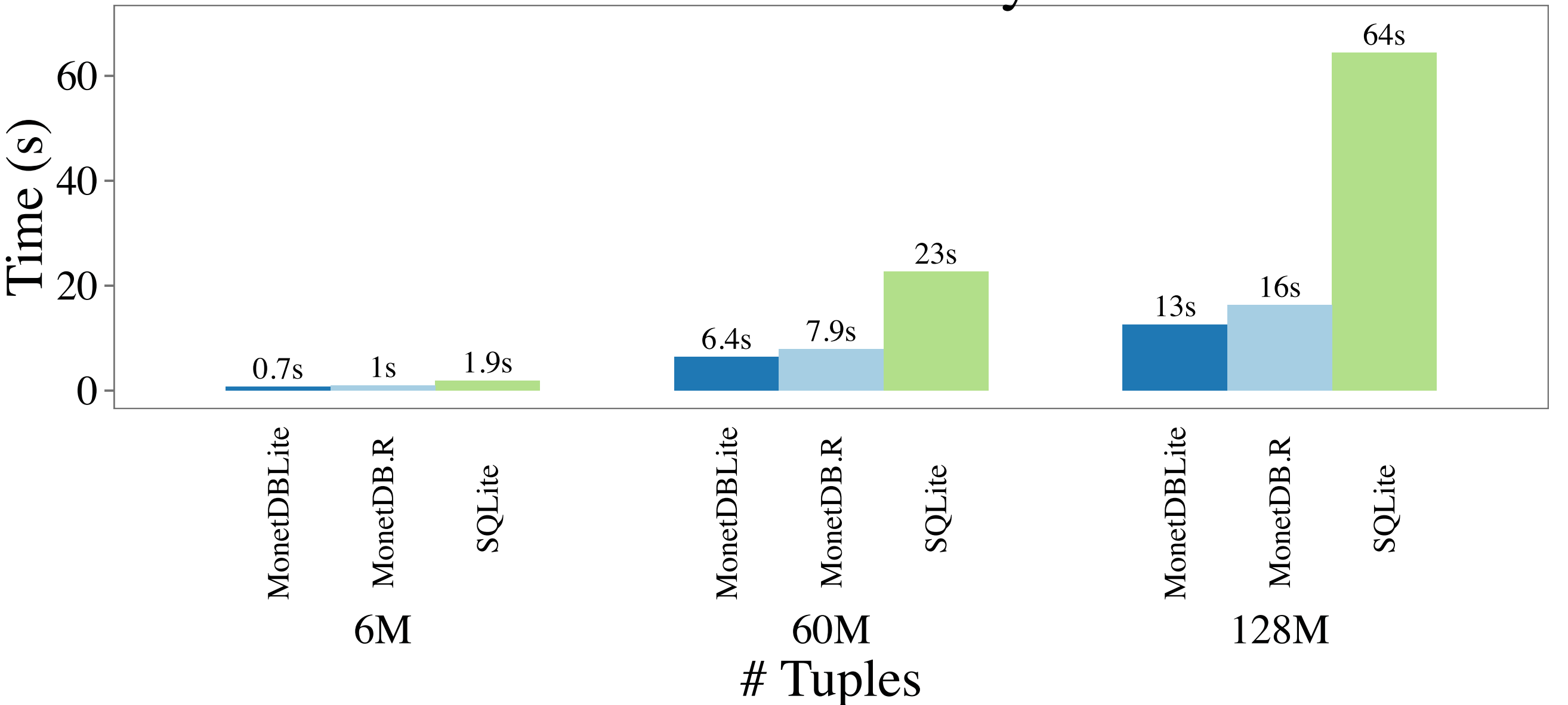

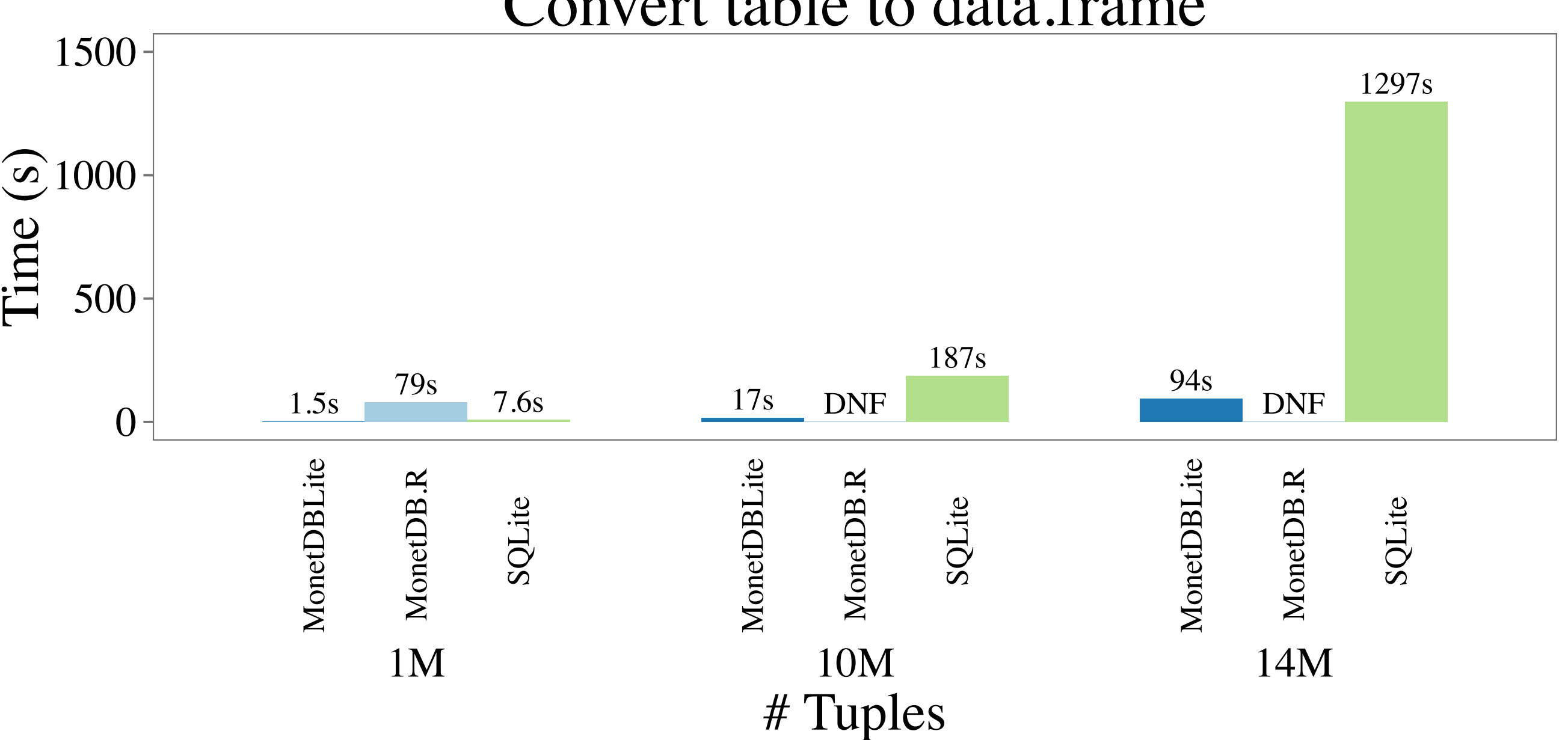

#### Convert table to data.frame

### Live Demo

#### MonetDBLite Installation

```
\bullet\bullet\bulletn hannes - R --no-save - R --R --no-save - 97×25
> install.packages(c("MonetDB.R", "MonetDBLite"),
    repos=c("http://dev.monetdb.org/Assets/R/", "http://cran.rstudio.com/"))
\overline{+}Installing packages into '/Users/hannes/Library/R/3.2/library'
(as 'lib' is unspecified)
trying URL 'http://dev.monetdb.org/Assets/R/bin/macosx/mavericks/contrib/3.2/MonetDB.R_1.0.1.tgz'
Content type 'application/x-gzip' length 125556 bytes (122 KB)
downloaded 122 KB
trying URL 'http://dev.monetdb.org/Assets/R/bin/macosx/mavericks/contrib/3.2/MonetDBLite_0.1.0.tg
\mathbf{z}Content type 'application/x-gzip' length 2348737 bytes (2.2 MB)
    -------------------------------------
downloaded 2.2 MB
The downloaded binary packages are in
        /var/folders/3v/3sdy3h4j67q2crtfvh_5kqt80000gn/T//Rtmpvdx8Jk/downloaded_packages
↘
```
### MonetDBLite Startup

```
\rightarrow> library(MonetDB.R)
Loading required package: DBI
dbdir \leq - "/tmp/hmda_demo"
con <- dbConnect(MonetDBLite(), dbdir)
> dbdir <- "/tmp/hmda_demo"
> con <- dbConnect(MonetDBLite(), dbdir)
Loading required package: MonetDBLite
\mathbf{\check{}}
```
### Read 110 MB CSV into  $R - \sim 13s$

```
\,>\,> system.time(dd <- read.csv("~/hmda_demo.csv", sep="|", na.strings="null", header=T, stringsAsFa
ctors=F))
  user system elapsed
 12.798
         0.177 12.981
```
### Import table into MonetDBLite -  $\sim$  1s

> system.time(dbWriteTable(con, "hmda\_demo", dd)) user system elapsed  $0.708$  $0.141$ 1.111

#### [Reproduction of live demonstration]

#### [Reproduction of live demonstration]

### Fast SQL querying

⋗

> system.time(print(dbGetQuery(con, "SELECT actiontype, propertytype, loanpurpose, COUNT(\*) AS nu m\_records FROM hmda\_demo GROUP BY actiontype, propertytype, loanpurpose ORDER BY actiontype, prop ertytype, loanpurpose LIMIT 10")))

actiontype propertytype loanpurpose num\_records ı ı  $\mathbf 1$  $\mathbf 1$  $\overline{2}$  $\mathbf{1}$  $\mathbf{1}$ system elapsed user  $0.014$  $0.017$  $0.082$  $\geq$ 

[Reproduction of live demonstration]

#### Fast table export into R

▷ > system.time(dd2 <- dbReadTable(con, "hmda\_demo")) system elapsed user  $0.026$  $0.281$  $0.315$  $\geq$ 

#### Fast data availability after R restart

```
Type 'demo()' for some demos, 'help()' for on-line help, or
'help.start()' for an HTML browser interface to help.
Type 'q()' to quit R.
> library(MonetDB.R)
Loading required package: DBI
> system.time(con <- dbConnect(MonetDBLite(), "/tmp/hmda_demo"))
Loading required package: MonetDBLite
  user system elapsed
 0.3070.018 0.336> system.time(dd2 <- dbReadTable(con, "hmda_demo"))
        system elapsed
   user
  0.5400.0430.591
```
# Next Steps

- Single-file MonetDB (single DLL/so/dylib)
	- Need to inline startup MAL/SQL files
- Finish Python/Java wrappers
- "Restartability"
- Multiple MonetDB's in a single process?

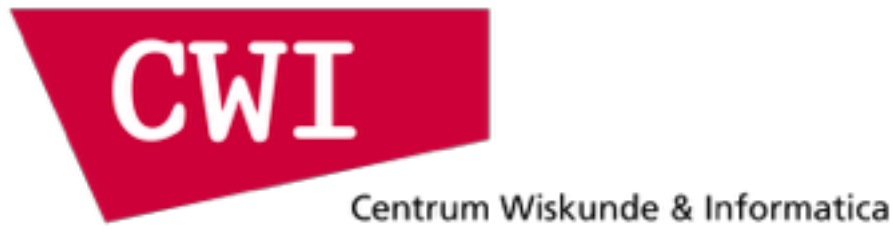

### Questions?

<https://www.monetdb.org/blog/monetdblite-r>

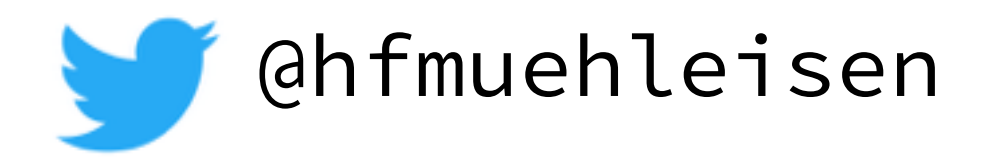